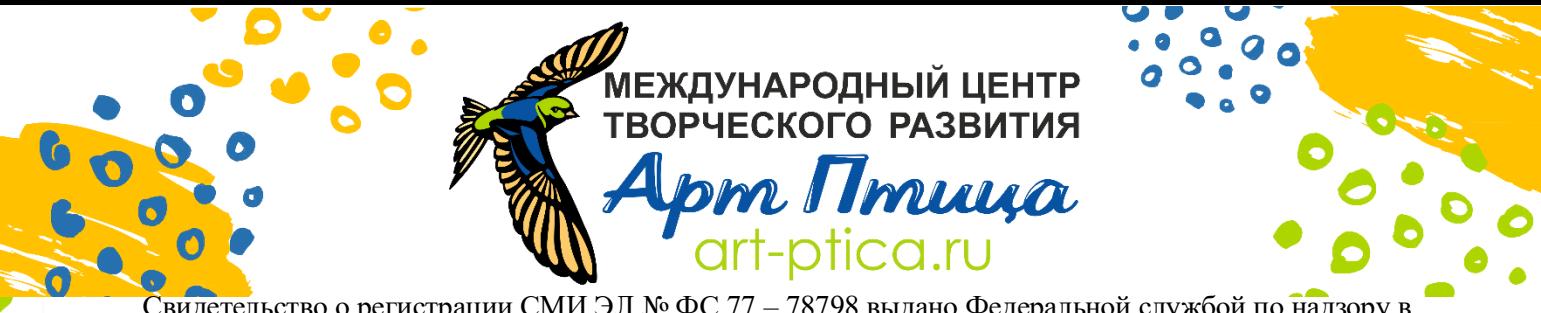

Свидетельство о регистрации СМИ ЭЛ № ФС 77 – 78798 выдано Федеральной службой по надзору в сфере связи, информационных технологий и массовых коммуникаций «Роскомнадзор» адрес: город Тобольск; сайт: [art-ptica.ru](https://art-ptica.ru/); эл.почта: [ap.konkurs@yandex.ru](mailto:ap.konkurs@yandex.ru)

**«Символы эпохи: Русское искусство IX — начала XX вв.»**

Всероссийская викторина по истории искусств и культуры

# **БЛАНК ЗАДАНИЙ:**

Фамилия, имя участника и последнять по последните последните по последните по последните по последните по

O O S'art-ptica.ru O O

 $\bullet$ 

 $\bullet$ 

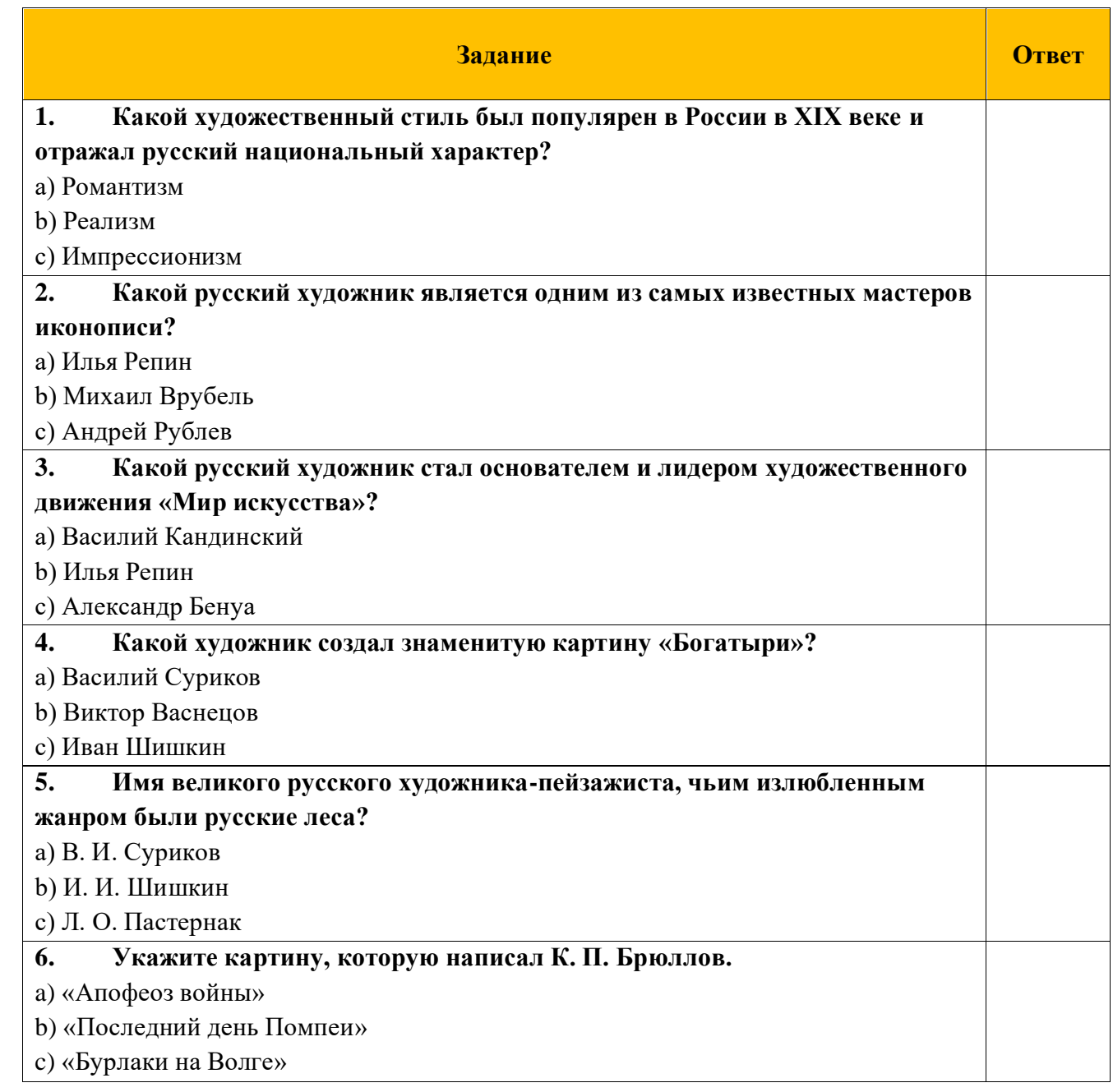

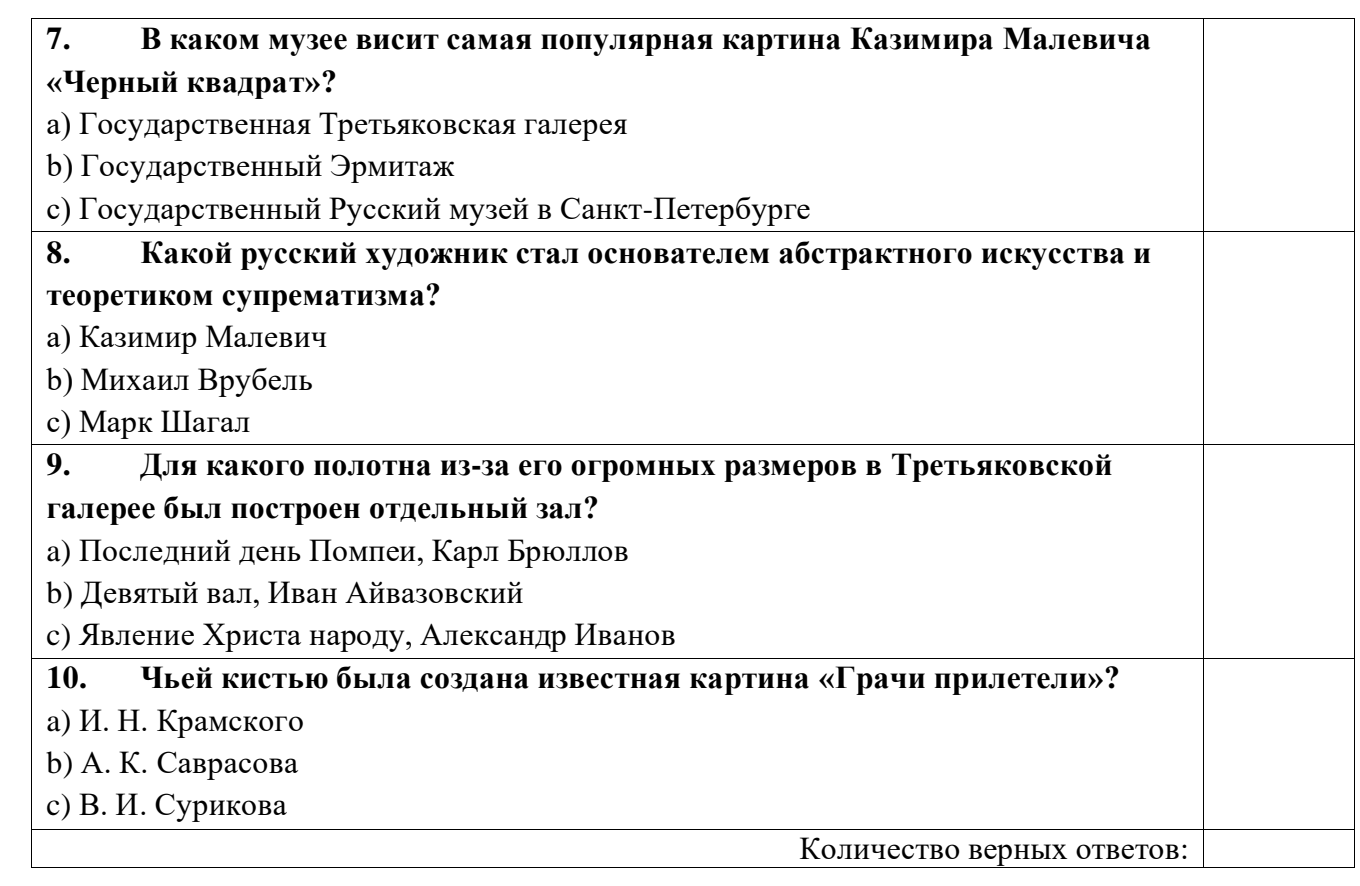

AN O O O O O O CHICARD O O O O CHART

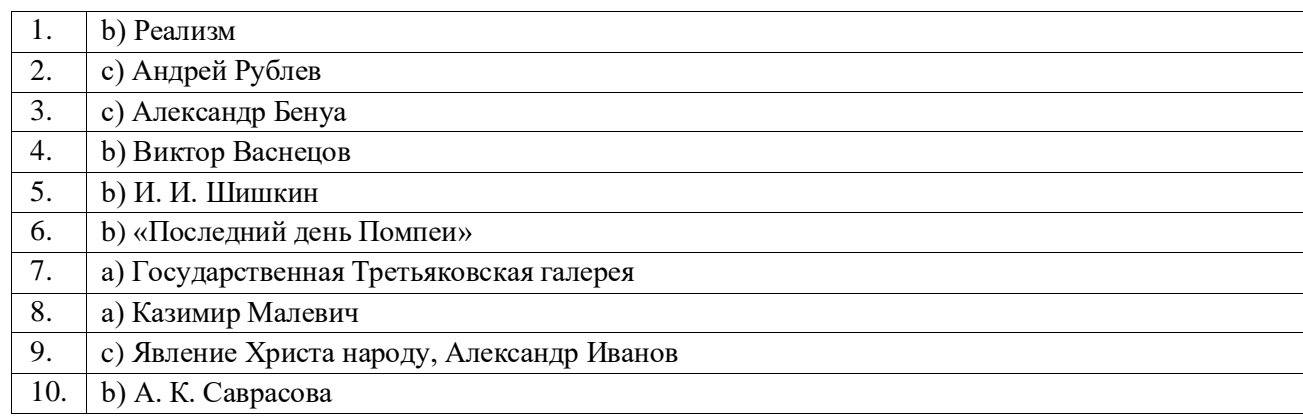

#### **РЕКОМЕНДАЦИИ**

по организации и проведению Викторины:

1. Участие в Викторине бесплатное. Бланки заданий и ответов опубликованы в свободном доступе.

2. Бланк ответов и данные рекомендации предоставлены для педагога-организатора (куратора).

3. Викторина состоит из десяти вопросов с тремя вариантами ответов, где **верный только один.**

4. При выполнении заданий использование дополнительных вспомогательных материалов и интернетисточников **не запрещается**. **Это может помочь сформировать умение работать с источниками, расширить кругозор и аналитические навыки**, а также, получить дополнительную информацию по теме и ответить на вопросы, которые могут быть сложными или неочевидными.

5. **Педагог-организатор (куратор) самостоятельно подсчитывает итоговое количество баллов и присуждает места,** где: 1 верный ответ — 1 балл. Максимальное количество баллов 10.

9-10 баллов — Диплом за 1 место

CO OCT

**O. C.** art-ptica.ru Q. O

7-8 баллов — Диплом за 2 место

5-6 баллов — Диплом за 3 место

1-4 балла — Диплом участника

## **НАГРАЖДЕНИЕ**

#### участников Викторины:

1. Наградные документы по итогам Викторины оформляются только по желанию участника после подачи заявки со страницы Викторины на сайт[е http://art-ptica.ru](http://art-ptica.ru/) .

2. **Оформление комплекта наградных документов – платное.**

3. Организационный взнос вносится за каждого участника Викторины. Актуальной суммой оргвзноса считается указанная на странице Викторины на сайте [http://art-ptica.ru](http://art-ptica.ru/) на момент подачи заявки.

4. Организационный взнос включает стоимость оформления **Наградного документа участнику** и **Благодарственного письма куратору в электронном варианте** в установленном Организатором дизайне.

## **ДЛЯ ОФОРМЛЕНИЯ ЗАЯВКИ**

на оформление комплекта Наградных документов:

1. Выполните задания Викторины, подсчитайте баллы и определите место.

2. Внесите оргвзнос за оформление Наградных документов. Реквизиты на странице Викторины.

3. Внимательно заполните форму заявки. Данные, которые Вы введете, будут использованы при оформлении документов. Бланк с ответами на вопросы Викторины к заявке не прилагается.

4. Рассылка Наградных документов 3 раза в месяц после 18.00 по мск. времени:

при оформлении заявки с 01 по 12 число — 15 числа текущего месяца;

при оформлении заявки с 13 по 22 число — 25 числа текущего месяца;

при оформлении заявки с 23 по 30/31 число — 5 числа следующего месяца.

**По дополнительным вопросам участия и организации:** Оргкомитет МЦТР «Арт Птица» [ap.konkurs@yandex.ru](mailto:ap.konkurs@yandex.ru)